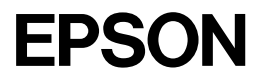

# **Utilizadores de Windows® XP**

® SEIKO EPSON CORPORATION, 2001, Nagano, Japão.

4020186-00

Este suplemento contém informações especiais sobre a instalação da impressora EPSON.

## *Instalar o software da impressora*

Para instalar o *software* da impressora, siga as instruções destinadas a utilizadores de Windows na documentação fornecida com a impressora.

#### *Nota:*

- ❏ *O controlador de impressão para Windows XP e Windows 2000 é o mesmo.*
- ❏ *Para além do controlador de impressão EPSON, é também possível que o controlador de impressão da Microsoft seja instalado automaticamente. Se isto acontecer, a EPSON recomenda a utilização do controlador de impressão EPSON. O controlador de impressão EPSON possui a palavra Advanced a seguir ao nome da impressora.*

Exemplo: [Controlador de impressão EPSON] EPL-5800 Advanced [Controlador de impressão Microsoft] EPL-5800

❏ *Se aparecer alguma das seguintes caixas de diálogo, consulte as instruções apresentadas em seguida. Por vezes, estas caixas de diálogo podem aparecer mesmo depois de o* software *da impressora ter sido instalado.*

Faça clique em Seguinte (Next). Não é necessário introduzir um CD ou uma disquete de instalação.

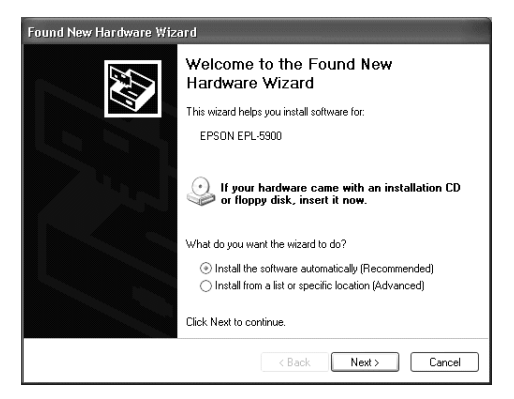

Faça clique em Seguinte (Next). Não é necessário mudar o controlador de impressão seleccionado.

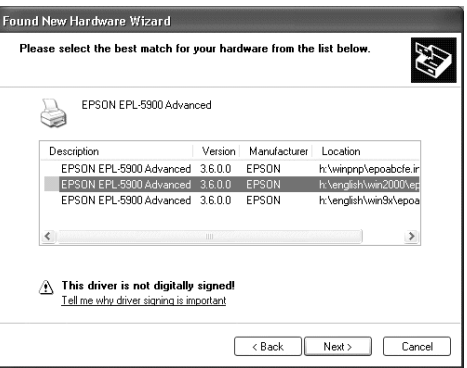

Faça clique na tecla de continuação (Continue Anyway).

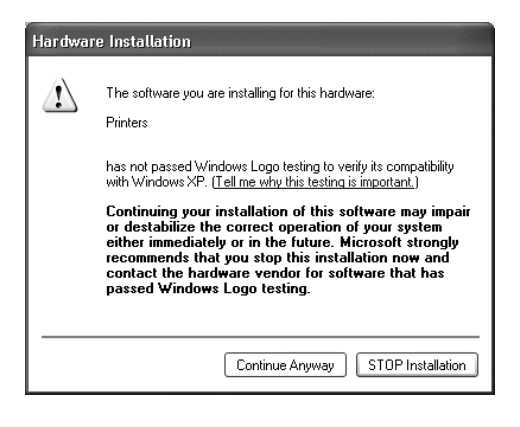

#### Faça clique em Terminar (Finish).

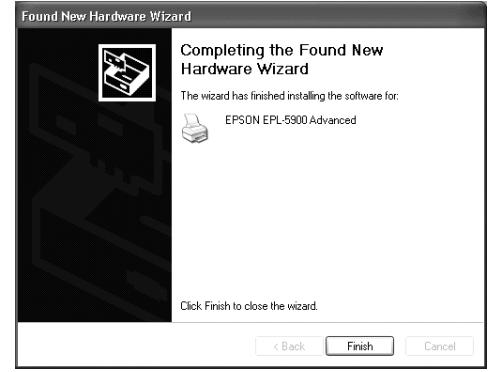

## *Todos os utilizadores de impressoras laser*

- ❏ O utilitário EPSON Status Monitor 3 não está disponível num computador definido para vários utilizadores quando mais do que um utilizador estiver ligado em simultâneo.
- ❏ O utilitário EPSON Status Monitor 3 não está disponível quando imprimir a partir de uma ligação de ambiente de trabalho remota (Remote Desktop).

## *Utilizadores da EPL-5800L/1220/5900L e de outras impressoras ligadas ao computador principal*

- ❏ Numa rede, não é possível imprimir a partir de um computador-cliente definido para vários utilizadores quando mais do que um utilizador estiver ligado em simultâneo.
- ❏ As definições de Impressoras Controladas (Monitored Printers) do utilitário EPSON Status Monitor 3 não estão disponíveis.
- ❏ Não é possível imprimir a partir de uma ligação de ambiente de trabalho remota (Remote Desktop).

## *Utilizadores de impressoras laser ligadas em rede*

O EpsonNet WebManager não está disponível para estas impressoras.